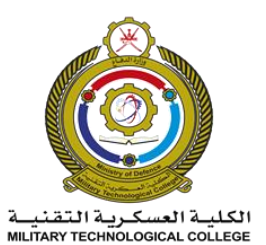

# **MILITARY TECHNOLOGICAL COLLEGE**

## **GFP EXIT EXAM PRE-SCREENING SPECIMEN PAPER**

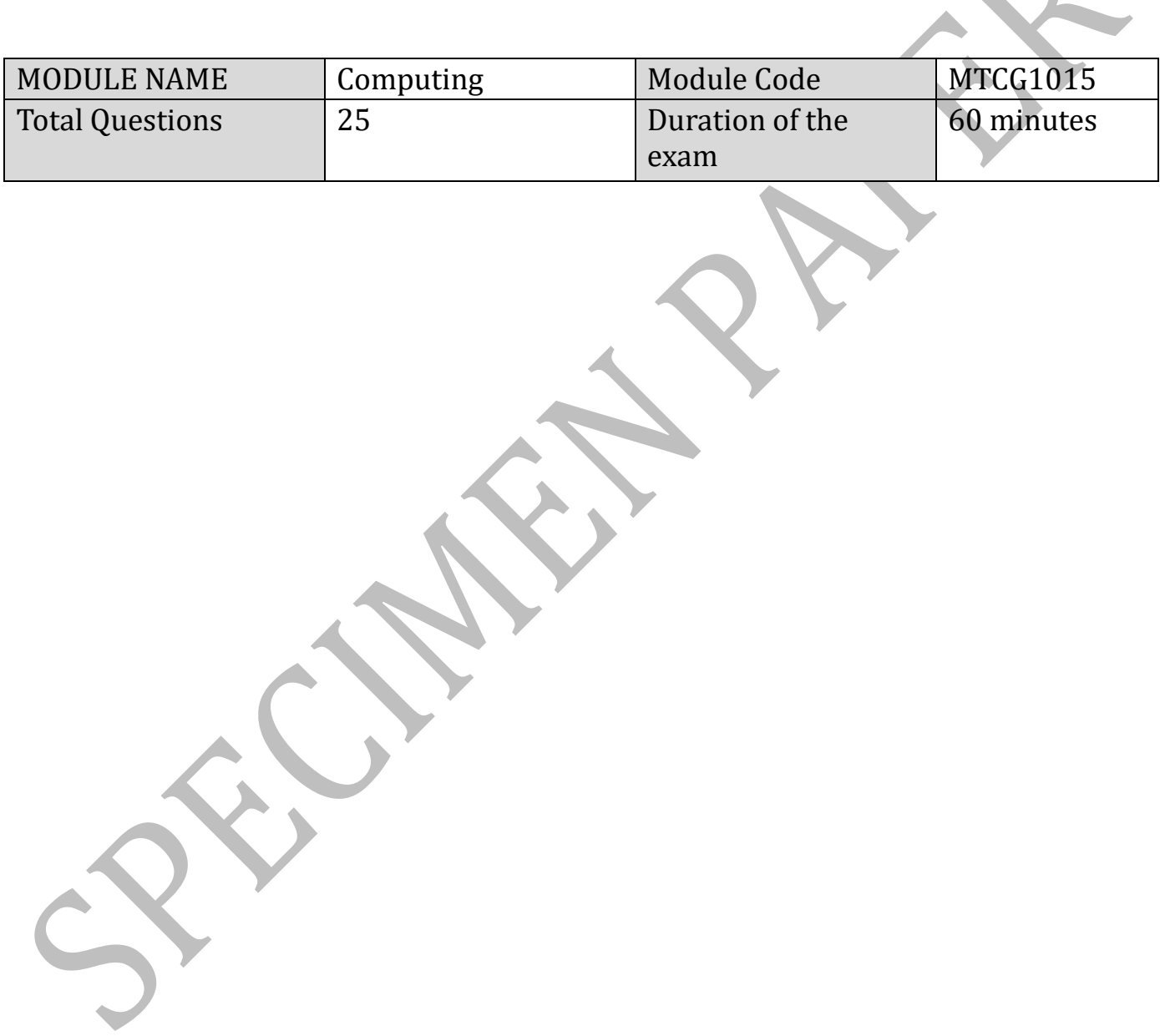

## Answer all the questions given below: **The act of the set of the set of the set of the set of the set of the set of the set of the set of the set of the set of the set of the set of the set of the set of the set of the set**

### **Multiple choice questions Marks 25 × 1 = 25**

- 1. The unit in the computer that performs Arithmetic and Logic Operations under the command of the Control Unit is .....................
	- A. ALU
	- B. input unit
	- C. output
- 2. Which of the following is NOT a characteristic of a CPU?
	- A. Display Resolution
	- B. Number of Cores
	- C. Clock Speed
- 3. The purpose of a debugger in programming software is to .........
	- A. identify and fix issues
	- B. write code automatically
	- C. generate user documentation
- 4. Software utilities can ....................
	- I. monitor network (Internet) speed and network traffic
	- II. analyze memory (RAM) and HDD usage
	- III. clean the unwanted files in the HDD
	- IV. enable fast copying of files and folders
	- A. All correct
	- B. Only II and IV correct
	- C. Only I and II correct
- 5. Which of the following is NOT true?
	- A. 2 MB = 2048 KB
	- B. 1 KB = 1000 bytes
	- C.  $1$  GB = 1024 MB
- 6. What does the "Save as" function do?
	- A. Saves a file as a new file, and deletes the original file.
	- B. Saves a file as a new file, leaving the original file untouched.
	- C. Saves a file as a new file, renames the original file.
- 7. In the Control Panel, which icon would allow you to review your computer's status?
	- A. System and Security
	- B. Programs
	- C. Network and Internet

8. A worm replicates itself and spreads malicious code to other computers by using ………

- A. Hackers
- B. Human computer users
- C. Computer network or internet

- 9. Which one of the following is NOT an e-mail program?
	- A. Microsoft Outlook
	- B. Eudora
	- C. Mozilla Firefox
- 10. The danger associated with the spread of harmful software in network computing:
	- A. hacking computer systems
	- B. improved data sharing
	- C. enhanced security measures
- 11. **Example 2** directs the browser to a specific webpage within a website.
	- A. Top Level Domain
	- B. File path
	- C. Sub domain
- 12. If personal data is stored electronically by an organization on Intranet.
	- Which of the following statements is true?
		- A. any member of the organisation cannot view them
		- B. any organisation in the Internet can view them
		- C. any authorised members of the organisation can view them
- 13. What is video conferencing?
	- A. An interactive audio and video session over the Internet
	- B. Communicating with a remote person using a special audio communication equipment
	- C. Disseminating a large amount of data to a large group of people over the Internet
- 14. The keyboard shortcuts for the "select all" and "copy" functions are:
	- A. "Ctrl A" and "Ctrl C"
	- B. "Ctrl X" and "Ctrl C"
	- C. "Ctrl V" and "Ctrl C"
- 15. Which of the following commands can be used in MS Word to insert the formula given below?

$$
(x+a)^n = \sum_{k=0}^n {n \choose k} x^k a^{n-k}
$$

- A. Equation editor
- B. Formula
- C. WordArt

16. The command circled in the picture is used for .............................

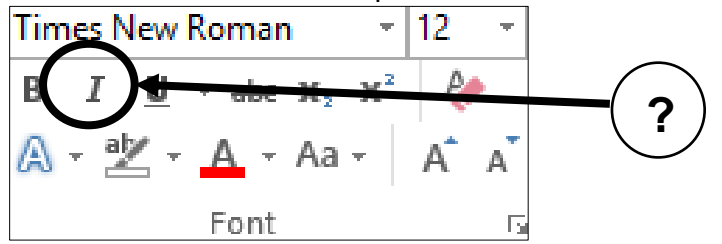

- A. Italicize your text
- B. Underline your text
- C. Bold your text
- 17. Which method CANNOT be used to move text from one part of the document to another?
	- A. Press the Print Screen key on your keyboard
	- B. Cut and paste the text
	- C. Select the text, then click and drag it to another location
- 18. Select the correct list of Tabs available in the MS Word application.
	- A. Design, File, Animations
	- B. Transitions, View, Data
	- C. References, Review, Page Layout

19. ................... command is used to rearrange the data in ascending or descending order.

- A. Sort
- B. Sum
- C. Form

20. ..................... chart is good for representing single series of data.

- A. Line
- B. Column
- C. Pie
- 21. Select the right function to find the maximum number in cells A1 through E10?
	- A. =MAX(A1:E10)
	- B. =MIN(A1: E10)
	- $C. = MAXIMUM(A1, E10)$
- 22. Which of the following options can be used to visualize numbers between 0 to 50 in red color?
	- A. Conditional Formatting
	- B. Merge
	- C. Sort & Filter

23. Pictures, Text Box, Video, and Symbols commands are in .....................

- A. Insert Tab
- B. View Tab
- C. Design Tab

24. Which of the following statements is NOT true about PowerPoint?

- A. We can type text directly into a Blank slide layout but typing on text box is more comfortable
- B. SmartArt can be added in PowerPoint
- C. Images can be inserted into PowerPoint

25. When you select first and second slides and then click a New slide command:

- A. a new slide will be inserted as the first slide
- B. a new slide will be inserted as the third slide
- C. nothing will happen

**--End of the Exam-**

## **Answer Key: -**

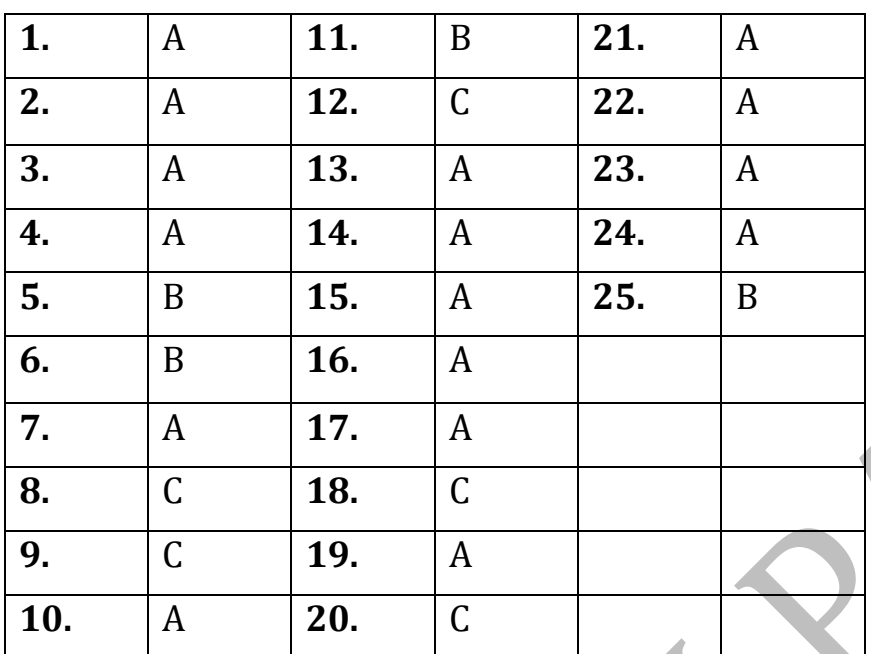